# Sicher-Stark-Team ● Ausgabe 2/2021 **Newsletter 2/2021**

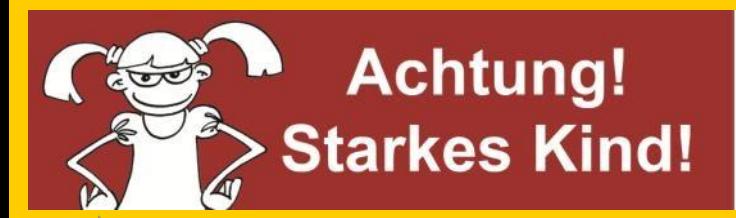

Damit sich Kinder wehren können: Tipps, die sicher und stark machen.

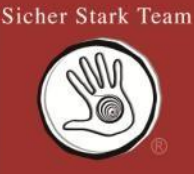

## *HELFEN SIE HELFEN! ● WERDEN SIE SPONSOR!*

### **ANGRIFF AUF UNSERE KINDER**

Das Netz kann eine riesige Spielwiese sein, eine schier endlose Quelle für Wissen, aber auch eine große Gefahr. Dabei sind besonders Kinder gefährdet, wie das RTL Spezial "Angriff auf unsere Kinder und was WIR dagegen machen können!" aufzeigt.

Heute möchte die Bundesgeschäftsstelle auf diese wichtige Sendung für Eltern und Lehrkräfte hinweisen, die Sie auch nach der Ausstrahlung im Internet weiter- hin via **[RTLNOW](https://www.tvnow.de/shows/rtl-spezial-18330)** [a](https://www.tvnow.de/shows/rtl-spezial-18330)brufen können

Die Ausstrahlung der RTL-Reportage "Angriff auf unsere Kinder und was WIR dagegen machen können!" wurde am 8. März 2021 gezeigt und dreht sich um die Gefahren, denen die Kinder im Internet täglich ausgesetzt sind. Hierfür hat RTL auch ein Experiment mit Schauspielern durchgeführt, die sich als Minderjährige ausgaben.

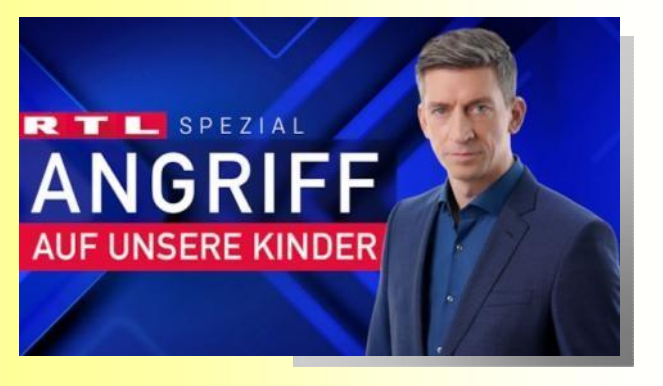

TVNOW / Stefan Gregorowius

**Die Ergebnisse sind schockierend.** Nach nur 3 Tagen verzeichneten die Verantwortlichen über 500 übergriffige Anfragen. **Steffen Hallaschka** moderiert die Sendung.

In der Sendung, die übrigens **komplett ohne Werbung gezeigt** wird, geht es um die Internet-Sicherheit für Kinder. Um auf die Problematik aufmerksam zu machen, wurden zwei Schauspielerinnen und ein Schauspieler engagiert, die sich im Netz als Minderjährige ausgaben.

Die Folge: In nur drei Tagen erhielten sie über 500 übergriffige Chat-Anfragen. Dabei wurden die Schauspieler mit allerlei Manipulationsversuchen und anderweitigem Fehlverhalten konfrontiert - und auch die Gefahr des sexuellen Missbrauchs bestand konkret.

"Wir wollen ein Bewusstsein dafür schaffen, wie groß die Gefahren für Kinder im Internet sind", erzählt Moderator Steffen Hallaschka gegenüber RTL.

"Selbst bei vermeintlich harmlosen Web-Angeboten sind wir auf Täter gestoßen. Es war absolut erschreckend, wie zahlreich die Übergriffe im Chat waren und wie zielstrebig die Täter dabei vorgegangen sind. Viele der Männer haben keinen Zweifel daran gelassen, dass ihre sexuellen Übergriffe im Netz häufig auch eine Fortsetzung im realen Leben finden."

In der Sendung begrüßt Hallaschka diverse Gäste, darunter die Kriminalpsychologin Lydia Benecke, die Diplom-Psychologin und Leiterin der "Innocence in Danger e.V." Julia von Weiler, die Kriminalhauptkommissarin des LKA Berlin Emmaly Baecker sowie Vertreter der Zentral- und Ansprechstelle Cybercrime (ZAC NRW) und den Vater eines Opfers.

Der Kölner Sender will für die Recherchen eng mit der Staatsanwaltschaft und der Zentral- und Ansprechstelle Cybercrime (ZAC NRW) zusammengearbeitet haben, wodurch offenbar bereits 19 verhaltensauffällige Männer identifiziert werden konnten. Gegen sie wurden Ermittlungsverfahren eingeleitet.

"Angriff auf unsere Kinder und was WIR dagegen machen können!" wurde am 8. März 2021 um 20:15 Uhr bei RTL ausgestrahlt.

Zudem steht die Sendung bei **[TVNOW](https://www.tvnow.de/shows/rtl-spezial-18330)** im Stream zur Verfügung.

#### **Themen in dieser Ausgabe:**

- Angriff auf unsere Kinder
- Online-Vorträge für Sie und Ihre Kinder
- Kita– und Schulleitungen schützen sich vor Hackerangriffen
- Coronakrim: (Kriminal-) Prävention in Zeiten der Corona-Virus-Pandemie
- WLAN Passwörter auslesen auf jedem PC
- Kursangebote

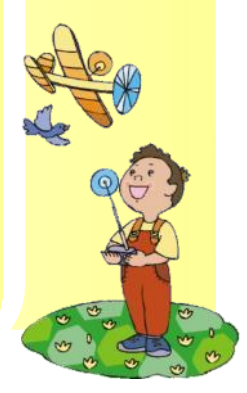

#### **Seite 2**

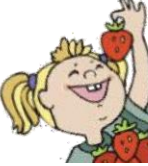

## **ONLINE-VORTRÄGE FÜR SIE UND IHRE KINDER**

Viele Bundesländer stehen derzeit vor einer Verlängerung der Corona-Lockdowns. Umso mehr werden unsere vielen Webinarangebote für die Primarstufen genutzt: Über 12.000 Teilnehmer konnten wir bereits schulen, und die Warteliste ist lang.

Smartphones und Tablets fehlen heute in keiner Grundschule oder Kita mehr. Für Lehrkräfte und Eltern stellen sich dabei viele Fragen:

- **Ab wann ist ein Kind reif genug für ein eigenes Smartphone?**
- **Kann man die Geräte kindersicher einstellen?**
- **Wie kann man eine schnelle Internetverbindung herstellen?**
- **Welche Regeln zur Nutzung sollte man für Kinder aufstellen?**
- **Wo können Kinder gefahrlos surfen? Welche Netzwerke sind sicher?**
- **Wie schützen wir die Kinder richtig?**

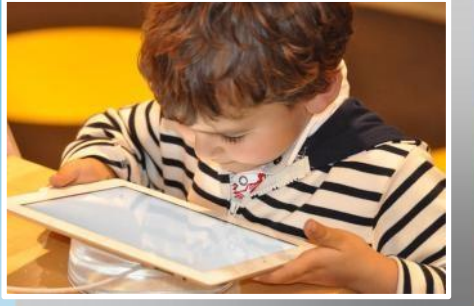

Die Bundesgeschäftsstelle Sicher-Stark bietet umfangreiche Materialien, die berechtigte Fragen von Eltern und Lehrern in Webinaren beantworten. Wir haben Ihnen dazu **[passende](https://www.shop-020.de/SicherStark-s39h38-Video-DVD-Serie.html) [Produkte](https://www.shop-020.de/SicherStark-s39h38-Video-DVD-Serie.html)** herausgesucht, mit denen Sie Ihre Kinder schützen und kompetent begleiten.

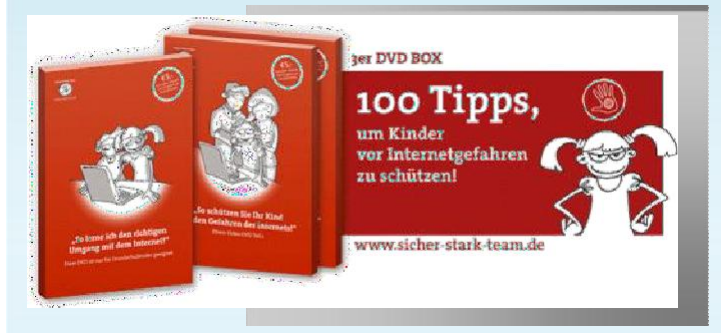

Diese **[3-teilige-DVD-Serie](https://www.shop-020.de/SicherStark-p54h38s39-Schullizenz-fuer-Gru.html?sid=cc8068e9416376158ce5795335fded43)** Hilft, die Sicherheit der Kinder zu erhöhen.

Den neuen Leitfaden für Eltern und Fachkräfte jetzt **[online hier](https://www.shop-020.de/SicherStark-p73h38s39-Leitfaden-fuer-Elter.html)** [k](https://www.shop-020.de/SicherStark-p73h38s39-Leitfaden-fuer-Elter.html)aufen.

Wenn Sie Fachkraft sind, klicken Sie auf diesen Link:

## Webinare für LehrerIn und Schulleitung

inkl. Schulungsunterlagen für die Kinder und Präsentation.

Wussten Sie, dass die Bundesgeschäftsstelle bereits vor 15 Jahren die ersten deutschlandweiten Kinderwebinare entwickelt hat? In diesem Zeitraum konnten wir bereits einige tausend TeilnehmerInnen schulen. Sie können jeden Monat aufs Neue teilnehmen, entweder in Gruppen oder auch alleine.

Info zu den Web-Seminare

Die Dozenten der Bundesgeschäftsstelle sind erfahrene Diplom-Sozialpädagogen, Medien- experten, IT-Profis, Doktoren und Polizeibeamte, die seit Jahren Vorträge, Kurse und Webinare halten.

**[Buchen](https://www.sicher-stark-team.de/kontakt.cfm)** Sie einfach die passenden Veranstaltungen - für komplette Gruppen und Abteilungen Ihrer Behörde.

Wir laden Sie ein, ab März zu unterschiedlichen Terminen an unseren Webinaren teilzunehmen.

**Unsere Webinare nehmen zwischen einer und zehn Stunden in Anspruch. Die Preise entnehmen Sie bitte der jeweiligen Anmeldeseite. Da die Teilnehmerzahl im virtuellen Konferenzraum begrenzt ist, wird um frühzeitige Anmeldung im [Sicher-Stark-Shop](https://www.shop-020.de/SicherStark-s31h29-WEBinar-Anmeldung-.html) gebeten!**

#### Sollten Sie verhindert sein, können Sie auch einen

### Webinar-Mitschnitt bestellen

Kontakt aufnehmen

#### **Hintergrund:**

Die Sicher-Stark-Initiative steht für eine der führenden Non-Profit-Organisationen auf dem Gebiet der Gewaltprävention in Familienzentren, Kitas und Grundschulen sowie für moderne zielgerichtete Kommunikation und hochkarätige Präventionsexperten. In Deutschland ist das Sicher-Stark-Team längst eine feste Größe, wenn es um anspruchsvolle Veranstaltungen in dem sensiblen Bereich Kinderschutz geht. Mit pädagogisch und polizeilich hochqualifizierten Experten führt das Sicher-Stark-Team in ganz Deutschland Präventionskurse, Fachkräftefortbildungen, Webinare und Vorträge für Kinder durch und leistet somit seinen Beitrag zum Kinderschutz.

Über 500.000 Kinder, Eltern und Fachkräfte konnten so bereits deutschlandweit geschult werden.

## **KITA-LEITUNGEN UND SCHULLEITERINNEN SCHÜTZEN SICH VOR HACKERANGRIFFEN**

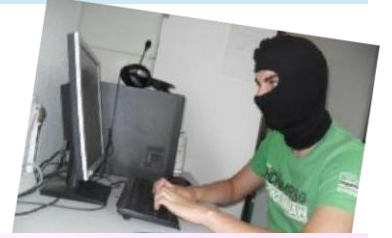

### **Störung bei der Telekom - einige hunderttausend Kunden sind betroffen!**

Kein Telefon, kein Internet, kein Fernsehen. Diesen Zustand mussten jüngst für fast eine Million Kunden der Deutschen Telekom in Kauf nehmen.

IT-Experte Ralf Schmitz von der sozialen Initiative Sicher-Stark zeigt in seinen Kita-Sicherheitsvorträgen schon seit Jahren, wie Router, Smartphones und PCs gehackt werden können. Zahl und Umfang der Angriffe nehmen weiter zu, davon ist der Sicherheitsexperte überzeugt.

### **Botnetze werden sich in den nächsten Jahren vermehren.**

Unter Botnetzen versteht man eine Gruppe von automatisierten Computerprogrammen. Die Schadsoftsware Mirai ist bereits in der Vergangenheit durch gezielte Attacken im Internet aufgefallen. Durch sogenannte DDoS-Attacken (Distributed Denial of Service) werden beispielsweise solche absichtliche Netzüberlastungen durch Fremdsysteme herbeigeführt. Cyberkriminelle nutzen diese Vorgehensweise etwa, um Betreiber von Webseiten zu schädigen oder zu erpressen. So nutzt

Mirai aus, dass immer mehr Alltagsgegenstände wie Kühlschränke, Toaster, Babyfones, Autos oder Kameras mit dem Internet verbunden sind.

In den USA wurden kurz vor der jüngsten Präsidentschaftswahl massenhaft internetfähige Haushaltsgeräte genutzt, um deren Rechenleistung zu kapern und über den Internetdienstleister Dyn zahlreiche populäre Webdienste wie Twitter, Spotify und Amazon zum Erliegen zu bringen.

Ralf Schmitz zeigt in seinen [Vorträgen](https://www.sicher-stark-team.de/sicher-stark-vortraege.cfm) aber nicht, wie sich Kita-Einrichtungen schützen können, sondern wie der Otto-Normalverbraucher durch einfache Tricks seine Familien-IT, Smartphones und Tablets so absichert, dass keine oder weniger Angriffe stattfinden.

#### **Hier die 10 besten Sicherheitstipps:**

#### **Tipp1: Ändern Sie Ihr Router-Passwort!**

Ändern Sie nach dem Router-Kauf sofort das Passwort und übernehmen Sie nicht das voreingestellte Passwort des Herstellers! Das Passwort sollte mindestens 16 Zeichen umfassen und aus Groß– und Kleinbuchstaben sowie Sonderzeichen bestehen.

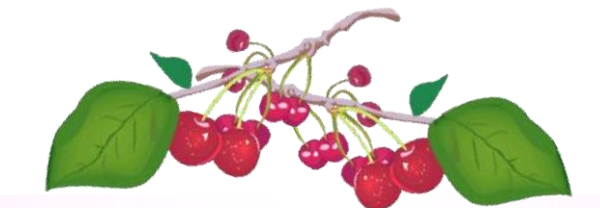

Auf der Seite **[https://www.passwort-genera](https://www.passwort-generator.com/)[tor.com/](https://www.passwort-generator.com/)** [k](https://www.passwort-generator.com/)ann man kostenlos sichere Passwörter generieren.

Auch die Seite **[https://www.experte.de/passwort](https://www.experte.de/passwort-generator)[generator](https://www.experte.de/passwort-generator)** hat ein zusätzliches Tool entwickelt, das zeigt, wie lange ein moderner Computer ungefähr benötigt, um das Passwort mit einer sogenannten Brute-Force-Attacke zu knacken.

### **Tipp 2: Verwenden Sie kein offenes Router-Netz für sensible Daten!**

Auch wenn die Störerhaftung nicht mehr beim Anschlussbetreiber liegt, ist weiterhin Vorsicht geboten, wenn Sie unverschlüsselte Netze (WIFI) nutzen. Befinden Sie sich etwa in Reichweite eines ungesicherten Netzwerkes, sind Sie in der Lage, sich per Handy, Notebook oder Tablet damit zu verbinden. Solch ein Internetzugang birgt die Gefahr illegaler Datei-Downloads oder –verbreitungen. Das geschieht dann alles im Namen des unvorsichtigen Besitzers und des Routers, dessen "Absender" in Form der IP-Adresse zuzuordnen ist. Im Prinzip ist das so, als würde jemand ohne Zustimmung des Anschlussnehmers über dessen Leitung telefonieren.

Damit aber nicht genug: Besteht im Netzwerk eine Ordnerfreigabe, sind möglicherweise gar private Fotos oder Steuererklärungen öffentlich verfügbar.

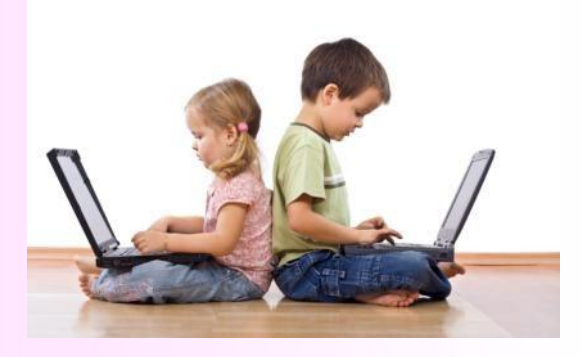

#### **Eine Sicherheitslücke kommt selten allein!**

In ungesicherten oder "offenen" WLANs sind die Einstellungen des Routers häufig im Auslieferungszustand belassen. Damit reichen die bekannten Standardpasswörter, um den Router neu zu konfigurieren und damit den nachlässigen Besitzer auszusperren oder auszuspionieren. Deshalb sollten Sie stets sofort ein individuelles Passwort vergeben. Wählen Sie im Router die Art der Verschlüsselung und geben Sie ein WLAN-Passwort ein!

#### **Tipp 3: Wie schütze ich meinen Router?**

Das Wichtigste ist die Verschlüsselung des Funknetzwerkes. Die neuen Router werden alle mit dem sogenannten WPA2 Standard ausgeliefert.

Sollten Sie noch einen älteren Router nutzen, der nur WPA besitzt, sollten Sie überlegen, ob Sie für circa 50 Euro einen neuen Router mit höherem Sicherheitsstandard anschaffen.

Besitzt der Router gar kein WPA, sollten Sie ihn entsorgen, denn eine Verschlüsselung nach veraltetem WEP-Standard ist unsicher. Es gibt einige Ratgeber im Netz, welche die WPA-Fähigkeit Ihres Computers prüfen.

#### **Tipp 4: Führen Sie einen Netzwerk-Check durch!**

Nachdem Sie Ihren Router richtig konfiguriert haben, überprüfen Sie seine Sicherheit oder rufen Sie Sicher-Stark an, dann können Fachexperten Ihnen das Ergebnis zuschicken und Ihnen so bei potenziellen Sicherheitsproblemen helfen.

Das Webportal Heise bietet ebenfalls einen kostenlosen Netzwerkcheck an: **[https://www.heise.de/security/](https://www.heise.de/security/dienste/portscan/test/go.shtml?scanart=1   ) [dienste/portscan/test/go.shtml?scanart=1](https://www.heise.de/security/dienste/portscan/test/go.shtml?scanart=1   )**

#### **Tipp 5: Vergeben Sie anonyme Netzwerknamen!**

Trägt Ihr Netzwerk den Namen "Müller" und Sie wissen, dass der Mieter unter Ihnen oder dessen Kind auf diesen Nachnamen anspringen, sollten sie Ihn auf diesen Zustand aufmerksam machen.

Besser ist, anonyme Netzwerknamen wie "Wolke24" im Router zu vergeben, die keine Rückschlüsse auf die Identität des tatsächlichen Nutzers zulassen.

#### **Tipp 6: Schlechte Verbindung in den Räumen.**

Sollte Ihr Router eine schlechte Verbindungsqualität haben oder Sie öfters mit Ihren mobilen Geräten aus dem Netz werfen, lohnt sich in der Regel ein Kanalwechsel oder ein Verstärker (Switch). Sie sollten immer einen Kanal wählen, der drei Kanäle vom Nachbarn entfernt ist - nach oben oder nach unten - um potenziellen Frequenzstörungen mit anderen Netzen aus dem Weg zu gehen. Sollte das nicht helfen, können Sie einfache Verstärker erwerben, die über das Stromnetz angeschlossen werden.

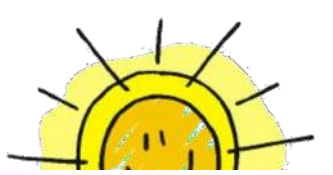

#### **Tipp 9: WLAN-Funkstörungen beseitigen.**

Viele neuere WLAN-Karten unterstützen neben der gängigen 2,4-Gigahertz-Frequenz auch den 5-Gigahertz-Bereich, mit dem sich Funkstörungen vermeiden lassen. Stellen Sie Ihren Router darauf ein und Sie werden das Internet deutlich störungsfreier nutzen können.

### **Tipp 10: Webinare und Kurse helfen, die Sicherheit zu erhöhen.**

Klären Sie Ihre Kinder frühzeitig auf oder lassen Sie diese an Kinderwebinaren im Netz teilnehmen, z.B.;

### **[http://www.sicher-stark-team.de/sicher-stark](https://www.sicher-stark-team.de/sicher-stark-webinare.cfm)[webinare.cfm](https://www.sicher-stark-team.de/sicher-stark-webinare.cfm)**

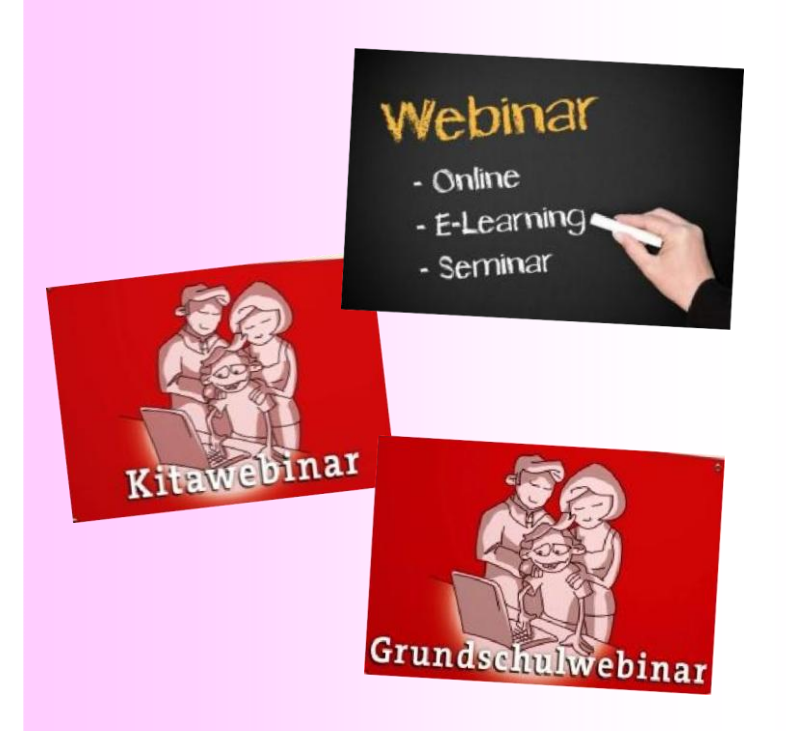

#### **Was ist bei der Telekom passiert?**

Nach Erkenntnissen des Bundesamts für Sicherheit in der Informationstechnik (BSI) handelt es sich um einen gezielten Hacker-Angriff. Der Ausfall sei die Folge einer weltweiten Attacke auf ausgewählte Fernverwaltungsports von DSL-Routern gewesen, teilte die Behörde mit.

Sicherheitsexperte Ralf Schmitz vermutet, dass die Telekom-Router offenbar für eine DDoS-Attacke genutzt werden sollten. In Amerika hat der Sicherheitsforscher Brian Krebs bereits selbst erleben müssen, wel- che **[enormen](http://www.golem.de/news/nach-ddos-attacken-akamai-nimmt-sicherheitsforscher-krebs-vom-netz-1609-123419.html) [DDoS-Angriffe](http://www.golem.de/news/nach-ddos-attacken-akamai-nimmt-sicherheitsforscher-krebs-vom-netz-1609-123419.html)** möglich sind, die auch Großkonzerne bereits erreicht haben.

Die entsprechende Sicherheitslücke sei der Telekom nicht bekannt gewesen, so ein Telekom Sprecher, wurde jedoch innerhalb von weniger als 24 Stunden durch Software-Updates geschlossen worden.

Damit die Updates greifen, müssen Nutzer der betroffenen Router ihr Gerät einmal für mehrere Minuten vom Strom nehmen und dann wieder einstecken, erklärt Schmitz.

Das 2015 in Kraft getretene IT-Sicherheitsgesetz könne nur ein erster Schritt sein - der Angriff auf die Telekom müsse "als deutlicher Warnschuss" verstanden werden.

#### **Was kann noch angegriffen werden?**

Sicherheitsexperte Ralf Schmitz sieht noch ganz andere Gefahren, wie die Infrastruktur Deutschlands. Auch Schulen, Ministerien sowie die Versorgungsstätten von Strom, Gas und Trinkwasser bieten potenzielle Angriffsziele für Cyberkriminelle.

Dort stehen seit Jahren Großrechner, die ständig Updates benötigen. Genau hier sieht Schmitz Schwachstellen. Denn Schadsoftware kann von einem System aufs andere überspringen — und das auch zu Hause in der Familien-IT.

Mit einer speziellen Software könnten sich Erpresser zum Beispiel jede Anlage auf der ganzen Welt anzeigen lassen und dann gezielt attackieren. Wie sich das in Zahlen niederschlägt, stellt das Berliner Kompetenzzentrum Kritische Infrastrukturen fest: Lag der Anteil von Hackerangriffen im Jahr 2015 noch bei 11,6 Prozent aller verdächtigen Ereignisse, waren es 2016 ganze 20,6 Prozent.

**Diese Pressemeldung darf lizenzfrei mit Bildnachweis auf die Kita-Homepage gesetzt werden.**

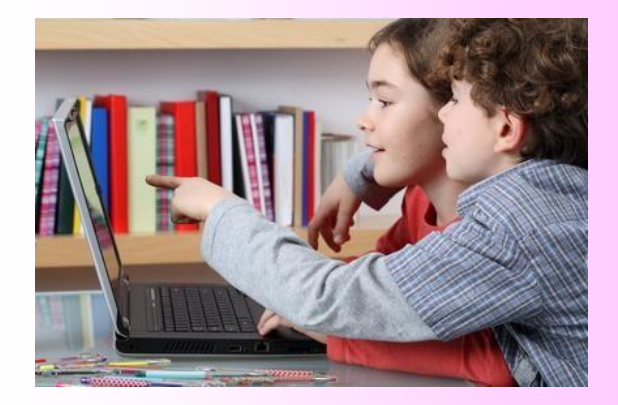

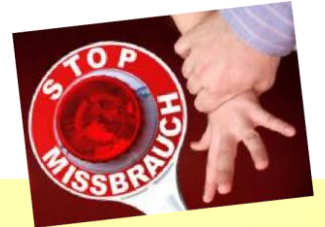

## **PRÄVENTION IN ZEITEN DER CORONA-VIRUS-PANDEMIE**

Die COVID-19-Pandemie 2020 hat einen schrecklichen Tribut an Leben, Krankheit und wirtschaftlicher Verwüstung gefordert und hat vielfältige Auswirkungen auf Gewalt, Kriminalität und entsprechende Präventionsarbeit. Deshalb veröffentlicht die Tägliche Präventions-News wöchentlich aktuelle Informationen unter dem Label CoronaKrim. Auch internationale Nachrichten und Informationen erscheinen hier wöchentlich in englischer Sprache - unter dem Label CoronaCrime im Rahmen der Daily Prevention News. **https://[www.praeventionstag.de/nano.cms/news/details/5060](http://www.praeventionstag.de/nano.cms/news/details/5060)**

### **WLAN-PASSWÖRTER AUSLESEN AUF JEDEM PC**

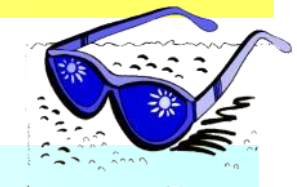

Heute möchte Ralf Schmitz Ihnen einen kleinen nützlichen IT-Trick verraten, mit dem Sie auf jedem PC das WLAN-Passwort auslesen können - und bei allen verfügbaren Netzwerken auf Ihrem Computer.

Wenn Sie jemals eine Verbindung zu einem WiFi-Netzwerk oder, wie es den meisten Anwendern bereits erging, das entsprechende WLAN-Passwort vergessen haben, können Sie das Passwort einfach mit CMD abrufen. Sie können den Befehl "netsh wlan show profile" verwenden, um diese Aufgabe auszuführen.

#### **So finden Sie das WLAN-Passwort auf jedem PC**

Wenn Sie eine Verbindung zu einem WiFi-Netzwerk hergestellt und das Kennwort des Netzwerks auf der Tastatur eingegeben haben, wird dieses in einer Datei gespeichert. Es wird ein WLAN-Profil des Netzwerks erstellt, das **[auf](https://www.sicher-stark-team.de/sicher-stark-computersicherheitskurs.cfm) [Ihrem](https://www.sicher-stark-team.de/sicher-stark-computersicherheitskurs.cfm) [Computer](https://www.sicher-stark-team.de/sicher-stark-computersicherheitskurs.cfm)** zu 100 Prozent gespeichert ist. **Viele wissen nur nicht, wo.**

Dieses WLAN-Profil enthält einige Details des WLAN-Netzwerks. Sie können "Netsh WLAN show profile" -Befehle" verwenden, um beispielweise die verfügbaren Netzwerke auf Ihrem Windows 10-Computer auszulesen. Die folgende Schritt-für-Schritt-Anleitung erklärt Ihnen, wie das geht:

**Schritt 1:** Öffnen Sie die Eingabeaufforderung mit erweiterten Rechten. Drücken Sie "Windows + R" auf der Tastatur und geben "cmd" in die sich daraufhin öffnende Eingabemaske ein. Dann drücken Sie "**Strg + Umschalt + Eingabetaste**", um die Eingabeaufforderung als Administrator auszuführen.

**Schritt 2:** Als Nächstes geben Sie den Befehl "**netsh wlan show profile**" in das CMD-Fenster ein und drücken Sie die Eingabetaste. Mit diesem Befehl werden alle WiFi-Netzwerkprofile aufgelistet, mit denen Sie eine Verbindung hergestellt haben. Notieren Sie die Namen der WiFi-Netzwerke.

**Schritt 3:** Geben Sie nun den Befehl "netsh wlan **show profile**" erneut ein und ergänzen den Namen Ihres WLAN Netzwerkes z.B.: "**netsh wlan show profile WLAN-Name key=clear"**. (Ersetzen Sie den WLAN-Name durch den tatsächlichen WLAN-Netzwerkname, unter dem Sie das Kennwort suchen möchten).

Sie finden das WLAN-Passwort in CMD unter den **[Sicherheitseinstellungen.](https://www.sicher-stark-team.de/sicher-stark-computersicherheitskurs.cfm)** [Da](https://www.sicher-stark-team.de/sicher-stark-computersicherheitskurs.cfm)s Passwort befindet sich direkt neben dem **Schlüsselinhalt**. Sie können das WLAN-Passwort notieren, falls Sie es erneut vergessen.

**Tipp:** Wenn Sie eine Verbindung zu einem bestimmten WiFi-Netzwerk herstellen möchten, können Sie den Befehl "netsh wlan connect name = WiFi Name" ein**geben**. Um diese WLAN-Verbindung zu trennen, können Sie "**netsh wlan-Verbindungsname = WLAN-Name" eingeben.**

Um die Netzwerk-Profilinformationen zu speichern, geben Sie den Befehl "**netsh wlan export profile name = WiFi Name**" ein und drücken Sie die Eingabetaste.

Sie sollten "WiFi Name" durch den tatsächlichen Netzwerknamen des Ziel-WiFi ersetzen, das Ihr Computer erkannt hat.

**[Buchen](https://www.sicher-stark.com/kontakt/)** [S](https://www.sicher-stark.com/kontakt/)ie Ralf Schmitz für Ihre Veranstaltungen und begeistern Sie Ihr Publikum!

## **SICHERE UND STARKE KINDER**

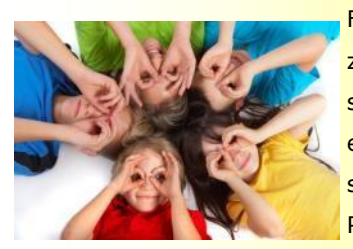

Familienunternehmen, Städte, Gemeinde, Grundschulen, Kindergarten, Träger, Familienzentrum, Kinderzentren, Kindertagesstätten, Mehrgenerationshäuser, Internate, Kinderschutzbund, Pfarreien, Verbände, Hort, Sportvereine und Eltern buchen die Präventionsexperten der Bundesgeschäftsstelle - Sie bestimmen den Ort. Die Dozenten kommen mit sämtlichem Equipment und den Dienstfahrzeuge zu Ihnen. Kleingruppenkurse können im Partykeller, Wohnzimmer, Garten stattfinden.

### **Bitte klicken Sie auf die grünen Button. Hier geht es zu ...**

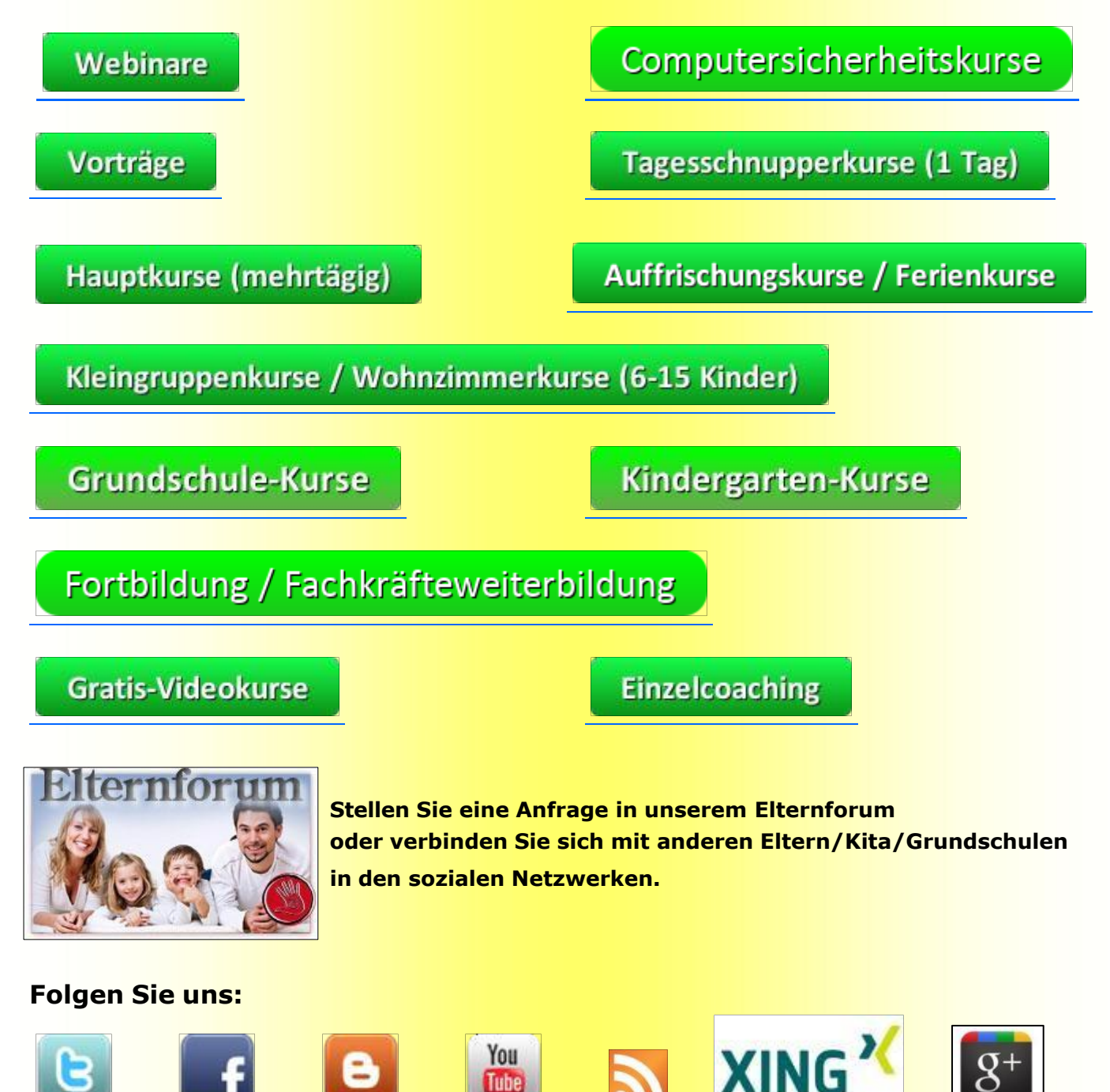

**Laden Sie die Sicher-Stark-App herunter:**

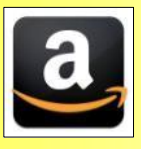

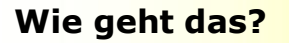

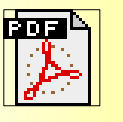

## **Achtung! Starkes Kind!**

Damit sich Kinder wehren können: Tipps, die sicher und stark machen.

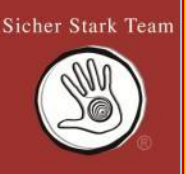

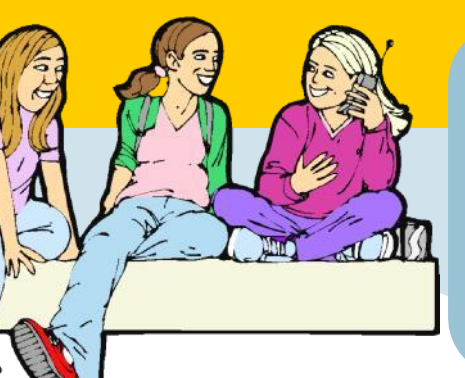

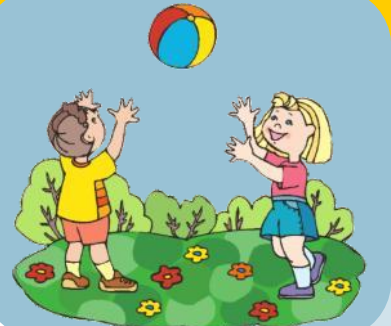

**Haben Sie Rückfragen, möchten uns etwas mitteilen, wollen Sie uns unterstützen oder Werbung schalten?**

**Dann schreiben Sie an: [presse@sicher-stark.de](mailto:presse@sicher-stark.de)** Aktuelle Auflage: 60.000 Abonnenten

## **FÜR IHRE KINDER NUR DAS BESTE!**

**HIER ERREICHEN SIE UNS:** Bundesgeschäftsstelle Sicher-Stark-Team Hofpfad 11 ● D-53879 Euskirchen

**[http://kinder.sicher-stark.com](http://kinder.sicher-stark.com/)**

**RUFEN SIE UNS AN UNTER:**

0180/555 01 33-3\* (\*14 Cent pro Minute aus dem deutschen Festnetz, Mobilfunkpreise können abweichen)

**ODER SCHREIBEN SIE UNS** EINE E-MAIL **[info@sicher-stark.de](mailto:info@sicher-stark.de)**

**SIE FINDEN UNS AUCH IM NETZ! [www.sicher-stark-team.de](http://www.sicher-stark-team.de/)**

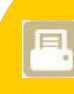

**DRUCKEN SIE** Sie können diesen Newsletter auch grafisch aufbereitet ausdrucken und ganz in Ruhe lesen.

**KOPIEREN SIE** Nutzen Sie Artikel für eigene Publikationen.

Vielen Dank!

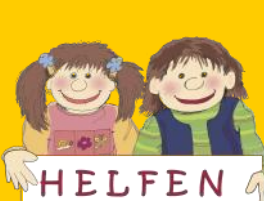

 $SIE$ UNS! **Hören Sie sich die Radiobeiträge an unter**

**[www.sicher-stark-team.de/radioberichte.cfm](http://www.sicher-stark-team.de/radioberichte.cfm)**

**[www.sicher-stark-team.de/kursangebote.cfm](http://www.sicher-stark-team.de/kursangebote.cfm)**

**Facebook: [www.facebook.com/SicherStarkTeam](http://www.facebook.com/SicherStarkTeam)**

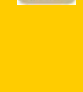

Bedingung: Hinweis & Link auf [www.sicher-stark-team.de](http://www.sicher-stark-team.de/) **EMPFEHLEN SIE** Empfehlen Sie diesen Newsletter, indem Sie ihn einfach weiterleiten.

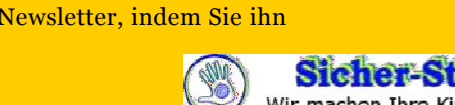

 $8<sup>+</sup>$ 

**STÖBERN SIE** Stöbern Sie auf der Internetseite und im Archiv.

Sicher-Stark-Team Wir machen Ihre Kinder sicher und stark!

**XING** 

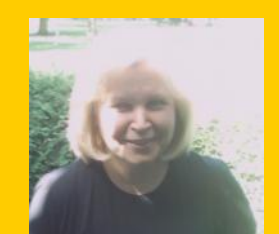

Unsere Mitarbeiterin Agnes Zug

Grafik, Illustration

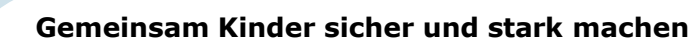

Der Name "Sicher-Stark-Team" steht für eine der führenden Non-Profit-Organisationen auf dem Gebiet der Gewaltprävention an Grundschulen und Kitas, für moderne zielgerichtete Kommunikation und hochkarätige Experten. Gemeinsam mit den Grundschulen und Kindergarten unterstützen wir Sie seit über 15 Jahren dabei, Kinder "sicher und stark" zu machen.

In Deutschland, Österreich und der Schweiz ist das Sicher-Stark-Team längst eine feste Größe, wenn es um anspruchsvolle Veranstaltungen und Schulungen zu dem sensiblen Bereich geht: Wie kann ich mein Kind vor Gewaltverbrechen und Missbrauch schützen? Mehr als 500.000 Kinder und Eltern in Deutschland, Österreich und der Schweiz haben bereits an den Sicher-Stark-Veranstaltungen teilgenommen und sind begeistert!

Das Sicher-Stark-Team verwendet ein eigens entwickeltes und einzigartiges patentiertes Präventionskonzept, das Kindern spielerisch einfache, aber wirkungsvolle Handgriffe und Verhaltensregeln beibringt und sie nach dem Sicher-Stark-Training mit einem inszenierten Gefahrenparcours mit Alltagssituationen konfrontiert.

### **Sie möchten mehr über uns erfahren?**

**Lesen Sie mehr unter**